# $C#$  - FILE I/O

[http://www.tutorialspoint.com/csharp/csharp\\_file\\_io.htm](http://www.tutorialspoint.com/csharp/csharp_file_io.htm) Copyright © tutorialspoint.com

A **file** is a collection of data stored in a disk with a specific name and a directory path. When a file is opened for reading or writing, it becomes a **stream**.

The stream is basically the sequence of bytes passing through the communication path. There are two main streams: the **input stream** and the **output stream**. The **input stream** is used for reading data from file *readoperation* and the **output stream** is used for writing into the file *writeoperation*.

### **C# I/O Classes**

The System.IO namespace has various classes that are used for performing numerous operations with files, such as creating and deleting files, reading from or writing to a file, closing a file etc.

The following table shows some commonly used non-abstract classes in the System.IO namespace:

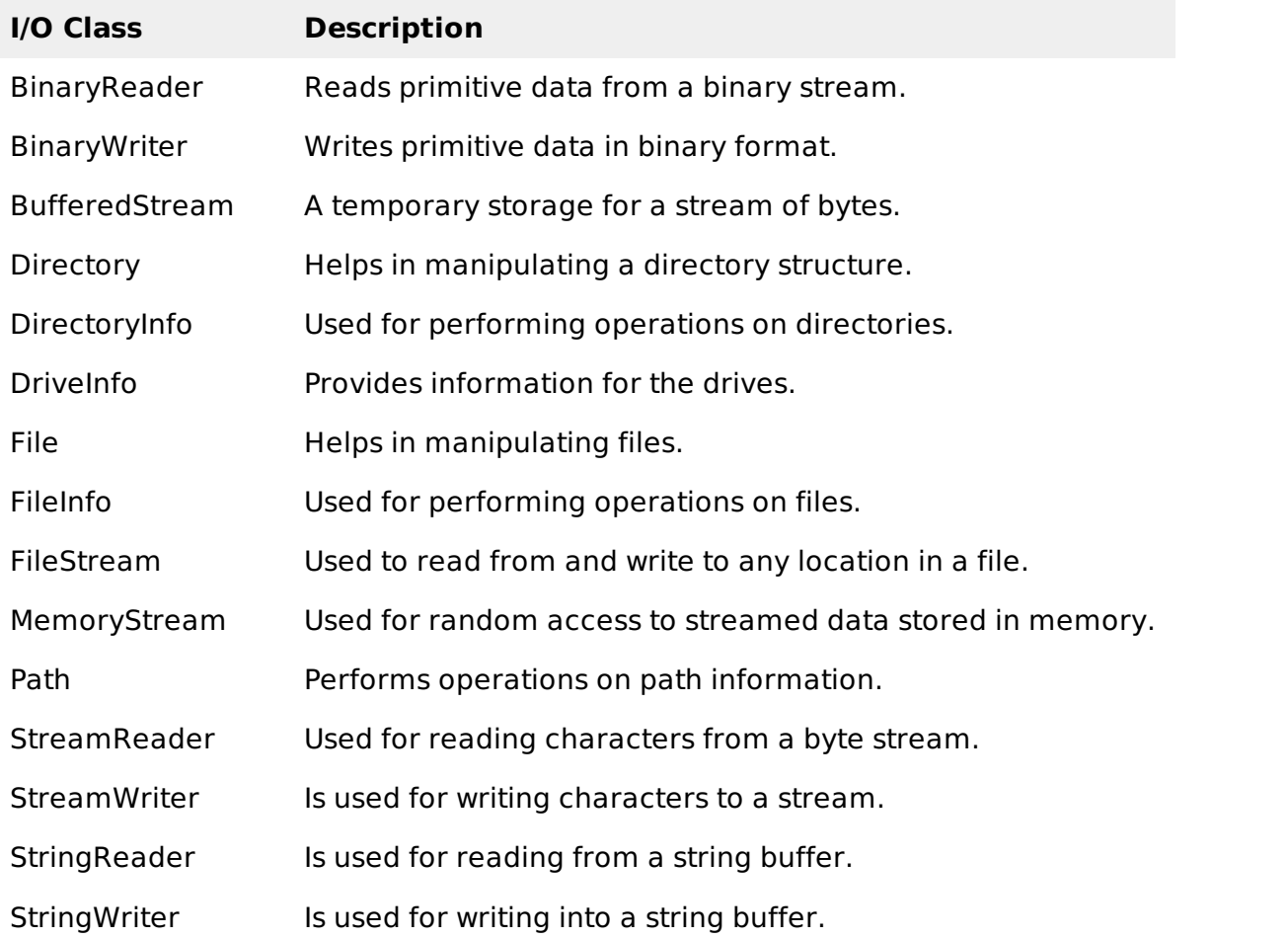

### **The FileStream Class**

The **FileStream** class in the System.IO namespace helps in reading from, writing to and closing files. This class derives from the abstract class Stream.

You need to create a **FileStream** object to create a new file or open an existing file. The syntax for creating a **FileStream** object is as follows:

```
FileStream <object name> = new FileStream( <file name>, <FileMode Enumerator>,
<FileAccess Enumerator>, <FileShare Enumerator>);
```
For example, we create a FileStream object **F** for reading a file named **sample.txt as shown**:

FileStream F = new FileStream("sample.txt", FileMode.Open, FileAccess.Read, FileShare.Read);

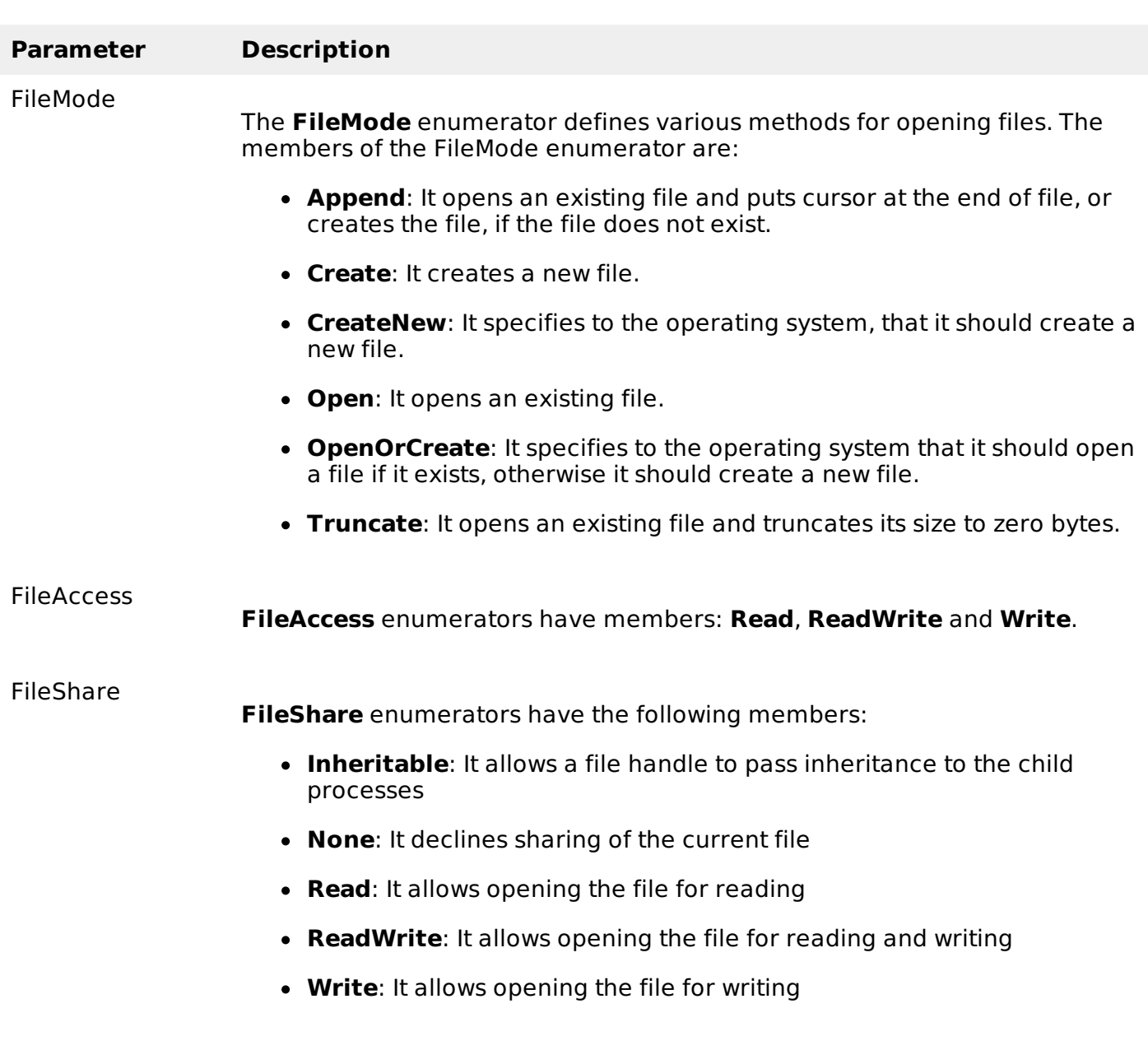

### **Example**

The following program demonstrates use of the **FileStream** class:

```
using System;
using System.IO;
namespace FileIOApplication
{
   class Program
   {
      static void Main(string[] args)
      \mathcal{L}FileStream F = new FileStream("test.dat", FileMode.OpenOrCreate,
FileAccess.ReadWrite);
         for (int i = 1; i \le 20; i++){
             F.WriteByte((byte)i);
          }
```

```
F.Position = 0;
          for (int i = 0; i \le 20; i++)\mathcal{L}Console.Write(F.ReadByte() + " ");
           }
          F.Close();
          Console.ReadKey();
       }
   }
}
```
When the above code is compiled and executed, it produces the following result:

1 2 3 4 5 6 7 8 9 10 11 12 13 14 15 16 17 18 19 20 -1

## **Advanced File Operations in C#**

The preceding example provides simple file operations in C#. However, to utilize the immense powers of C# System.IO classes, you need to know the commonly used properties and methods of these classes.

#### **Topic and Description**

#### [Reading](/csharp/csharp_text_files.htm) from and Writing into Text files

It involves reading from and writing into text files. The **StreamReader** and **StreamWriter** class helps to accomplish it.

[Reading](/csharp/csharp_binary_files.htm) from and Writing into Binary files

It involves reading from and writing into binary files. The **BinaryReader** and **BinaryWriter** class helps to accomplish this.

[Manipulating](/csharp/csharp_windows_file_system.htm) the Windows file system

It gives a C# programamer the ability to browse and locate Windows files and directories.

Loading [MathJax]/jax/output/HTML-CSS/jax.js